## 1.7 Mehrstufige Generatoren

Die gemeinsame Verallgemeinerung von linearen Kongruenzgeneratoren und linearen Schieberegister-Generatoren sind die mehrstufigen linearen Rekurrenzgeneratoren. Sie lassen sich bequem im Rahmen eines endlichen Rings R (kommutativ mit 1) behandeln; damit sind nicht nur die Ringe  $\mathbb{Z}/m\mathbb{Z}$  erfasst, sondern auch die endlichen Körper zusätzlich zu den Primkörpern  $\mathbb{F}_p$ , die ebenfalls zur Zufallserzeugung benützt werden können. Bei einem r-stufigen linearen Rekurrenzgenerator wird eine Folge  $(x_n)$  in R nach der Vorschrift

$$
x_n = a_1 x_{n-1} + \dots + a_r x_{n-r} + b
$$

erzeugt. Als Parameter braucht man

- die Rekursionstiefe r (o. B. d. A.  $a_r \neq 0$ ),
- die Koeffizientenfolge  $a = (a_1, \ldots, a_r) \in R^r$ ,
- das Inkrement  $b \in R$ ,
- einen Startvektor  $(x_0, \ldots, x_{r-1}) \in R^r$ .

Der lineare Rekurrenzgenerator heißt homogen oder inhomogen, je nachdem, ob  $b = 0$  ist oder nicht.

Die Funktionsweise eines linearen Rekurrenzgenerators kann man ähnlich einem Schieberegister veranschaulichen, siehe Abbildung 3.

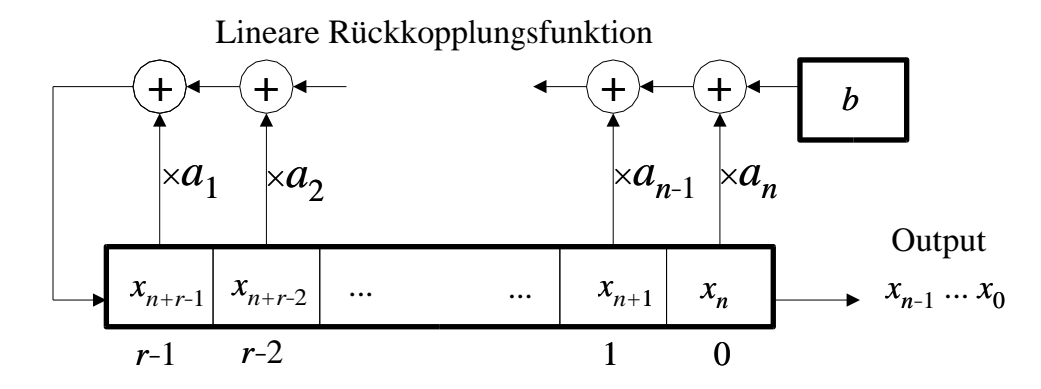

Abbildung 3: Ein linearer Rekurrenzgenerator

Inhomogene lineare Rekurrenzgeneratoren kann man leicht auf homogene reduzieren, wobei man allerdings eine Rekursionsstufe zusätzlich in Kauf nehmen muss: Aus den beiden Gleichungen

$$
x_{n+1} = a_1 x_n + \dots + a_r x_{n-r+1} + b,
$$
  

$$
x_n = a_1 x_{n-1} + \dots + a_r x_{n-r} + b,
$$

folgt nämlich durch Subtraktion

$$
x_{n+1} = (a_1 + 1)x_n + (a_2 - a_1)x_{n-1} \cdots + (-a_r)x_{n-r}.
$$

Im Falle  $r = 1$ ,  $x_n = ax_{n-1} + b$ , wird diese Formel zu

$$
x_n = (a+1)x_{n-1} - ax_{n-2}.
$$

Daher wird der inhomogene Fall im folgenden vernachlässigt.

Im homogenen Fall kann man unter Verwendung der Zustandsvektoren $x_{(n)}=(x_n,\ldots,x_{n+r-1})^t$ schreiben

$$
x_{(n)} = Ax_{(n-1)} \quad \text{für } n \ge 1,
$$

mit der Begleitmatrix

$$
A = \left( \begin{array}{cccc} 0 & 1 & \dots & 0 \\ & \ddots & \ddots & \\ & & 1 \\ a_r & a_{r-1} & \dots & a_1 \end{array} \right).
$$

Die nächste Stufe der Verallgemeinerung ist also ein Matrixgenerator. Parameter sind:

- eine  $r \times r$ -Matrix  $A \in M_r(R)$ ,
- ein Startvektor  $x_0 \in R^r$ .

Die Folge wird gebildet nach der Formel

$$
x_n = Ax_{n-1} \in R^r.
$$